## **DAFTAR TABEL**

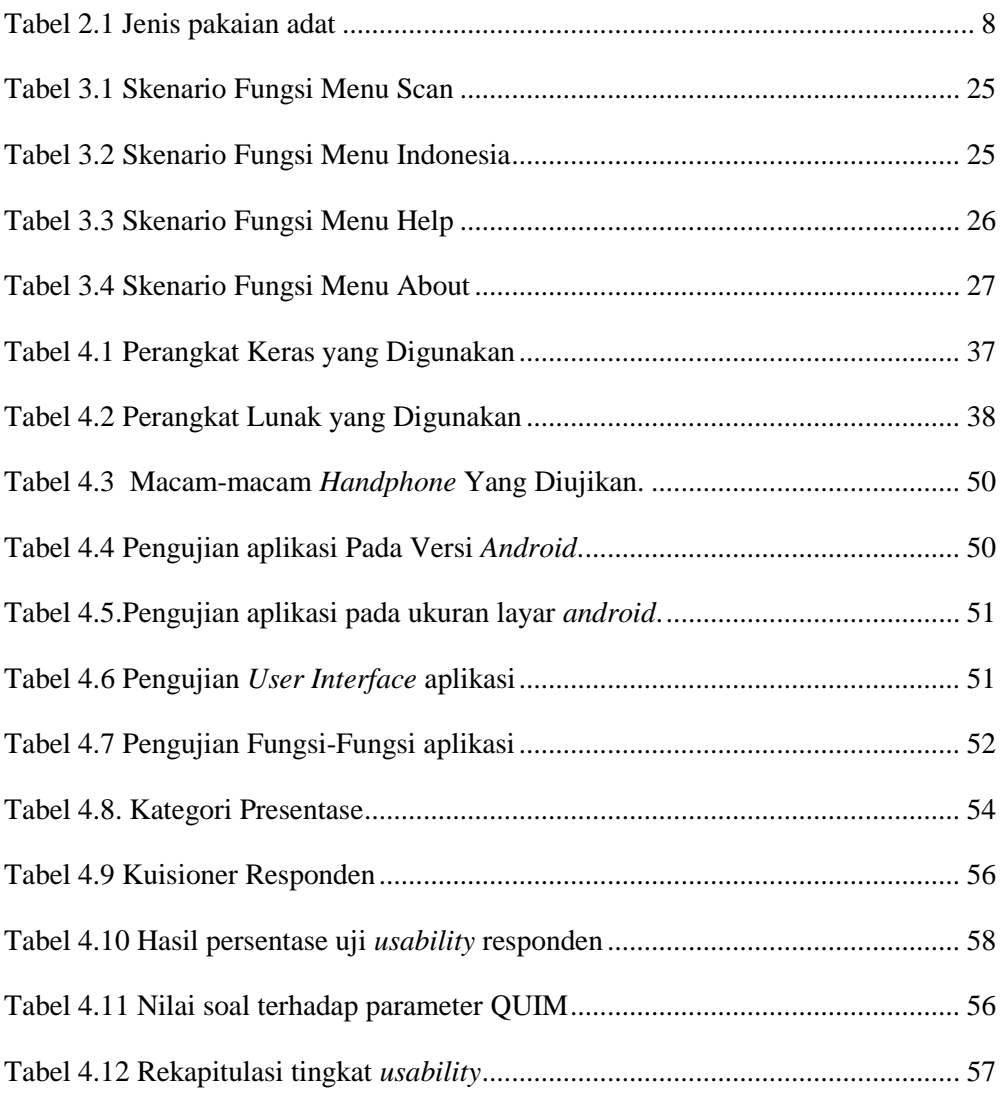

## **DAFTAR GAMBAR**

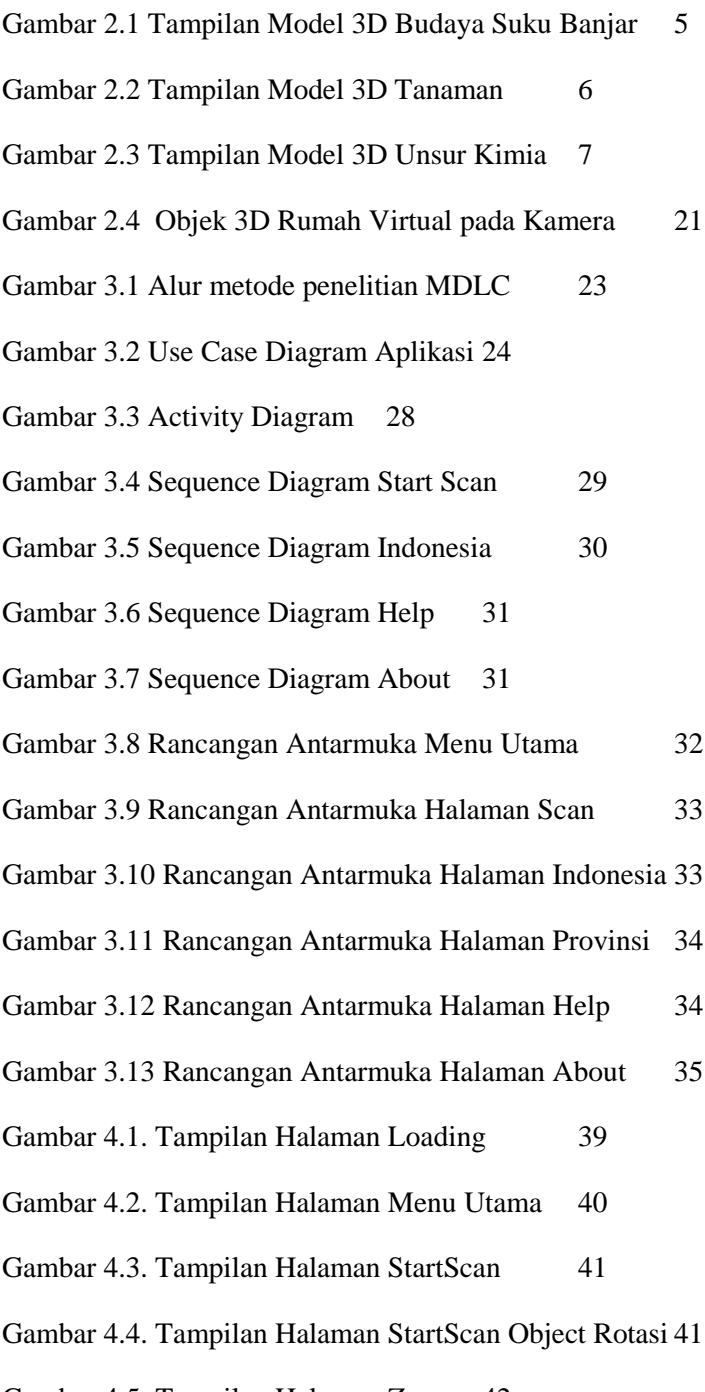

Gambar 4.5. Tampilan Halaman Zoom 42

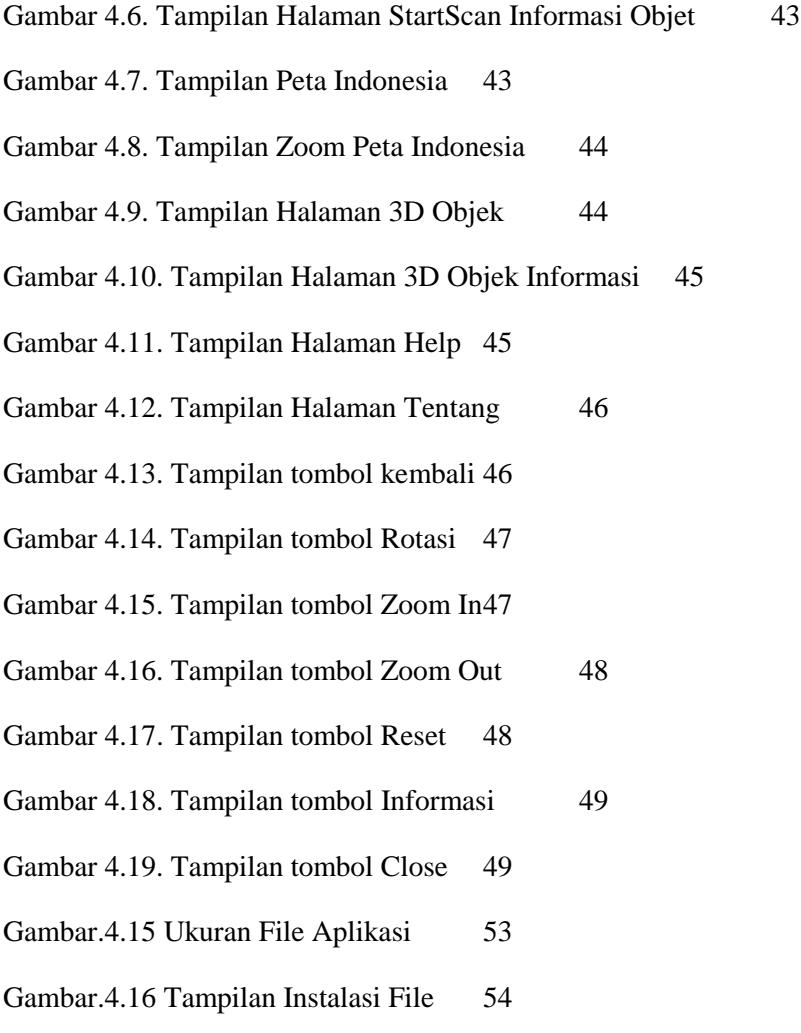

Gambar 4.18 Grafik presentase tingkat *usability* 58